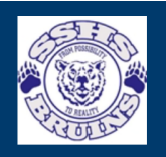

## Sugarloaf Senior High School

Parent teacher meeting 10 minutes Free

## April 14

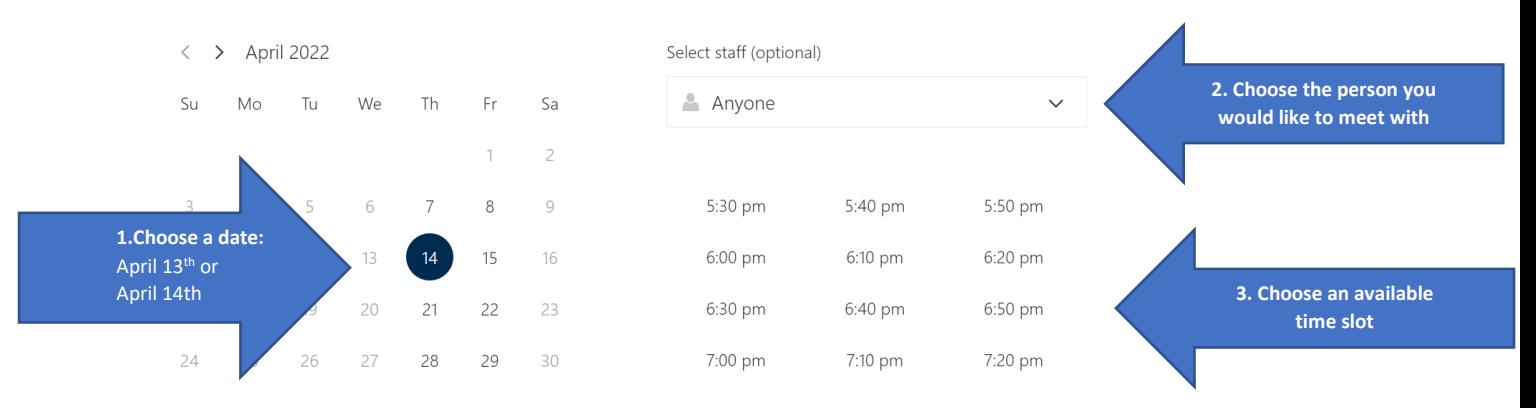

î

1 All times are in (UTC-04:00) Atlantic Time (Canada)

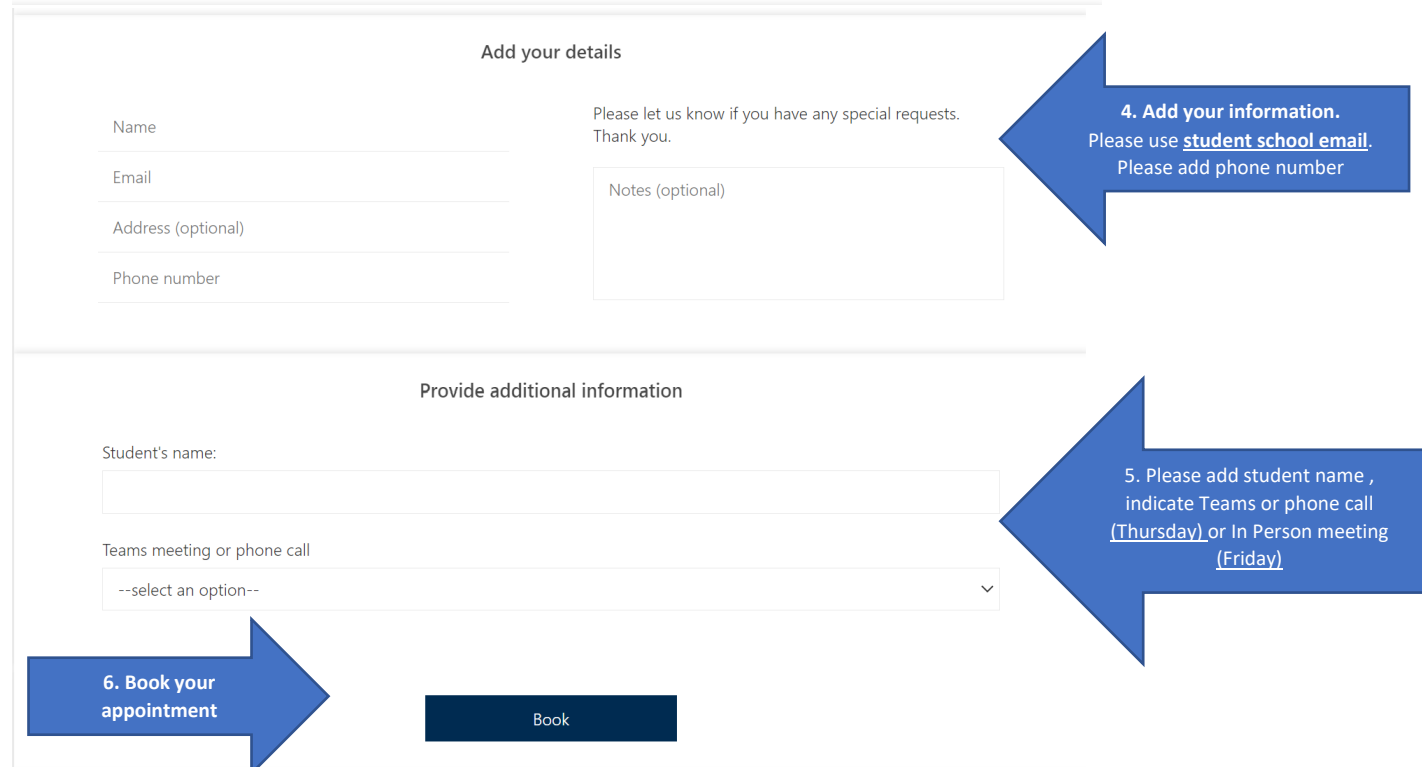

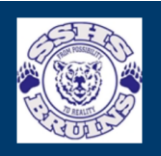

## Sugarloaf Senior High School

Upcoming booking for Sylvie Drapeau

Parent teacher meeting

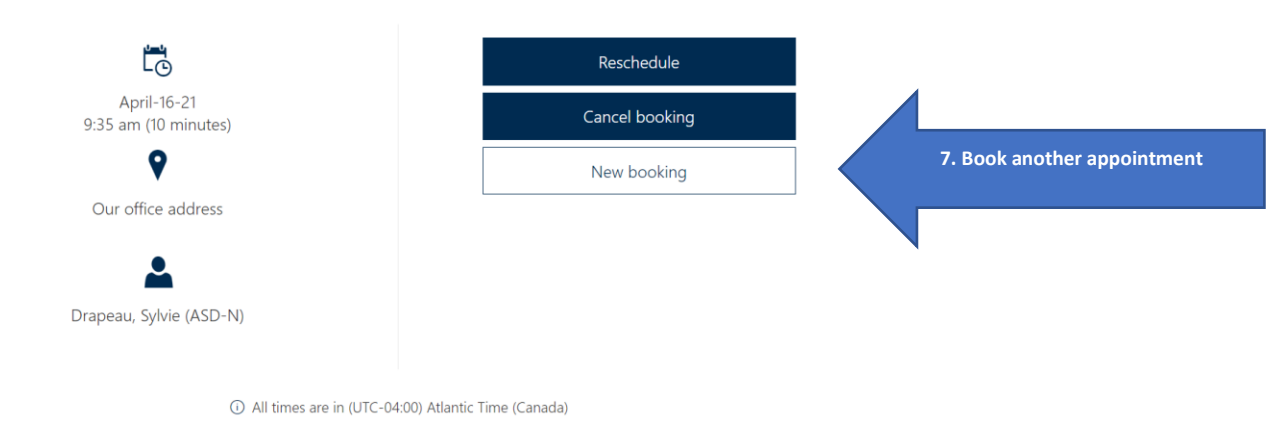

<https://outlook.office365.com/owa/calendar/test3216157@nbed.onmicrosoft.com/bookings/>